# [Las fuentes en los documentos des](http://gusgsm.com/las_fuentes_en_los_documentos_destinados_a_imprenta)tinados [imprent](http://gusgsm.com/las_fuentes_en_los_documentos_destinados_a_imprenta)a

#### [Gustavo Sánchez Muñoz](http://gusgsm.com/gustavo_sanchez_munoz)

(Julio de 2003)

La mejor forma de evitar un problema es no hacer lo que lo cau ¿verdad?). La mejor manera de solucionar un problema de fuent de antemano que las fuentes cumplen los requisitos necesarios:

No uses fuentes dudosas

Es decir: No uses fuentes 'aparentes y modernas' descargadas lugares oscuros en Internet. Eso no quiere decir que todas las sean malas. Lo que quiere decir es que demasiadas de ellas ca tipográfica suficiente (técnicamente hablando) y que pueden po muchos problemas.

Al hacer doble click sobre el icono de una fuente True Type verás esta pantalla con el nombre de quien la hizo y el juego de carácteres que la componen. Esta fuente (aparte de su dudoso gusto) carece de minúsculas, de acentos, eñes y números.

Para mayor inri, esas fuentes son muchas veces juegos incompl carácteres. No disponen de acentos, de eñes o, incluso, de signo

No uses 'fuentes de pantalla' o 'sólo de sistema' (Mac

Comprueba que dispones de la segunda parte del archivo de fue llamadas 'fuentes de impresión'). En Windows: No uses las fuer que se muestran sólo con el icono rojo.

Los iconos de fuentes en Microsoft Windows. De izquierda a derecha: Fuente de pantalla (no se puede usar), True Type (se puede usar pero hay que consultar antes), Open Type y PostScript o Tipo 1 (se pueden usar en principio sin problemas).

Lostipos de fuentes vsádinda BostScript tipo 1, OpenType y True Ty

Pero si fuera necesario, haz estas comprobaciones

Si te ves en la necesidad de usar fuentes 'dudosas' o crees que problema, haz siempre estas pequeñas comprobaciones antes de trabajos:

- Comprueba antes que las fuentes permiten su incrustación e Basta con que lo intentes en un documento con unas pocas esta simple comprobación una vez decidida la tipografía de error que ha amargado la vida de más de un profesional.
- Comprueba que las fuentes se dejan convertir en trazados. el caso anterior, basta con un par de palabras. Hazlo con un (de 48 ptos para arriba).

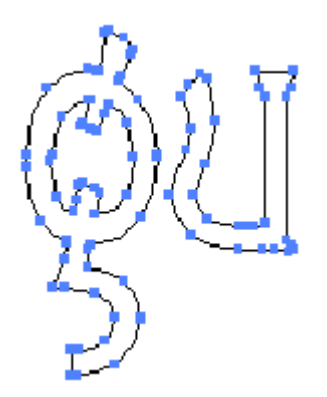

Observa qué exceso de nodos tienen estas dos letras. Puede que la fuente no dé problemas. Pero eso, unido a que no proviene de un fabricante profesional son dos indicios de poca calidad.

Una de las ventajas de hacer esto es que los trazados resultantes te dirán bastante de la calidad de la fuente. A peor calidad, mayor número de nodos y más basta será su trayectoria. Es una operación muy conveniente.

- Comprueba que las fuentes no se trastocan si abres en Photoshop un EPS para interpretarlo *(rasterize).* Junto con el punto anterior, fallar aquí te dirá mucho sobre la calidad de la fuente.
- Comprueba que tu impresor acepta fuentes True Type antes de usarlas. Pese a lo que te diga alguna gente, las fuentes True Type no son tipográficamente inferiores a las fuentes PostScript. Lo que ocurre es que en algunos sistemas de trabajo algo anticuados pueden causar problemas. Por eso debes preguntar si se aceptan fuentes True Type 'de calidad'.

## **Adjunta los ficheros de las fuentes…**

Cuando un documento tiene textos, debes enviarle al impresor una copia de los ficheros de las fuentes que utilizes en un documento. Aunque se trate de fuentes que creas muy corrientes. Si no las tiene, el impresor no podrá reproducir los textos. Si la versión de la fuente no es exactamente la misma (hay variaciones en los pareskdening, or ejemplo), el texto se redistribuirá y el docu mal.

Si lo que envías son fuentes PostScript de Macintosh, no las sa maletas correspondientes y procura enviarlas siempre dentro de comprimido desde Macintosh (con stuffit, de Aladdin, por ejemp las partes ocultas del sistema del fiche eso (udre liadre a derderse si pasan por un PC.

El problema de enviar las fuentes es que, para evitar violacione da por hecho que el receptor sólo las debe usar para imprimir e debe tirarlas. E incluso eso puede estar prohibido (las condiciones fuente a fuente varían). Por eso, lo mejor es hacer lo que viene

#### &o incrusta las fuentes &

Si el tipo de documento lo permite (ficheros EPS, PostScript o incrustar las fuentes dentro del documento. Es decir, lo que se las instrucciones necesarias dentro del código del fichero.

De ese modo se evita tener que enviar las fuentes y confiar en reciba quiera, sepa o pueda cargarlas. Además, incrustar las fu multiplataforma. Es decir: Que un fichero que venga de un Maci PostScript incrustadas se abrirá y filmará sin problemas en un por ejemplo.

El único problema que tiene esto es que hay fabricantes de fue intencionadamente o accidentalmente han protegido sus fuentes incrustación, por lo que ésta no es posible. Salwon que gla a la tere de retoque o creación de fuentes, claro está (lo cual también e copyright).

En ese caso, lo mejor es hacer lo siguiente.

&o convierte los textos en trazados

Cuando se trata de textos cortos, especialmente si se han hech que no nos merece confianza, una buena solución (o precaución programa lo permite, convertirlos en trazados (también llamado curvas". De esa manera ya no es necesario ni incrustar esa fue archivos de fuentes.

El problema de esta medida es que no se debe hacer con textos largos, ya que el tamaño y complejidad del ficheros se dispararía exponencialmente, por lo que podría volverse imposible de filmar.

Por eso podría ser necesario hacer lo que viene a continuación.

## **…o, ya desesperado, interpreta los textos ('rasterízalos')**

Esta es una medida extrema que debemos evitar en lo posible. Es lo que se hace cuando todo lo demás falla, ya que perdemos las ventajas de mantener la información de los textos como vectores o fuentes.

Lo que debemos procurar, si el formato permite tener elementos de mapa de bits de diferente resolución es mantener los textos como imagen de línea de alta resolución. Es decir, que si el texto es negro, procuremos interpretarlo *(rasterize)* aparte en una imagen de línea de 800 o 1.200 ppp y no a 300 ppp aunque el resto del documento sí vaya así.